# **COE 312 – Data Structures**

Welcome to Exam I Monday October 24, 2016

Instructor: Dr. Wissam F. Fawaz

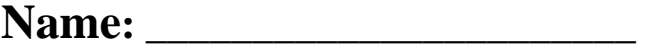

**Student ID:** \_\_\_\_\_\_\_\_\_\_\_\_\_\_\_\_

## **Instructions:**

- 1. This exam is **Closed Book**. Please do not forget to write your name and ID on the first page.
- 2. You have exactly **55 minutes** to complete the 4 required problems.
- 3. Read each problem carefully. If something appears ambiguous, please write your assumptions.
- 4. Points allocated to each problem are shown in square brackets.
- 5. Put your answers in the space provided only. No other spaces will be graded or even looked at.

## **Good Luck!!**

### **Problem 1:** JDOM, DOM, and JSON (**10 minutes**) [20 points]

- 1) To create an instance of the DocumentBuilderFactory class, a factory method should be used. Which of the following classes of the classical DOM Java library are instantiated **using a factory method** as well?
	- **a. DocumentBuilder**
	- b. Document
	- c. Both of the above
	- d. None of the above
- 2) Which of the following is **false** about the following code fragment assuming that it executes correctly?

```
URL url = new URL("http://www.wissamfawaz.com/categories.json"); 
JSONTokener tokener = new JSONTokener(url.openStream()); 
JSONArray mainArray = new JSONArray(tokener);
```
- a. url.openStream() returns an InputStream
- **b. The categories.json network file begins with the { (curly brace) symbol**
- c. Both of the above statements are false
- d. (a) and (b) are both true
- 3) Which of the following classes is **not** part of JDOM?
	- a. Element
	- **b. Node**
	- c. Attribute
	- d. None of the above
- 4) Which of the following is **false** about the Node and Element classes of the classical DOM Java library?
	- a. Not all Node objects can have children
	- b. All Element objects may have attributes associated with them
	- c. An xml node's attribute is represented using a Node object
	- **d. None of the above statements is false**
- 5) How many **JSON objects** are present in the following JSON-formatted file content?

{"key1":[{"k1":"v1"}, {"k2":"v2"}], "key2":"value2"} a. 1 b. 2 **c. 3**  d. None of the above

- 6) How many **JSON arrays** are present in the JSON-formatted file content from the previous problem (5)?
	- **a. 1**
	- b. 2
	- c. 3
	- d. None of the above
- 7) Which of the following statements is **false** about the NodeList class of the classical DOM Java library?
	- a. An element at index i in the NodeList can be obtained via the item method
	- **b. The size of the NodeList can be obtained via the length() method**
	- c. A NodeList can be created using the getElementsByTagName of the Document class
	- d. None of the above is false
- 8) Which of the following methods can be used to obtain **the size** of a List created using the getChildren method of JDOM?
	- **a. size()**
	- b. length()
	- c. getLength()
	- d. None of the above
- 9) In the classical DOM Java library, if staffNode is a Node object **representing** an Element, then staffNode.getNodeType() would return
	- **a. Node.ELEMENT\_NODE**
	- b. Element.ELEMENT\_NODE
	- c. Node.NODE\_ELEMENT
	- d. None of the above
- 10) Which of the following is **not defined** in JDOM?
	- a. getChildText
	- **b. getTextContent**
	- c. Both of the above
	- d. None of the above

### **Problem 2:** Exception, polymorphism and IO (**10 minutes**) [20 points]

- 1) Which of the following statements **does not** throw an ArithmeticException?
	- a. System.out.println(10/0.0);
	- b. System.out.println $(0.0/0.0)$ ;
	- **c. Both of the above**
	- d. None of the above
- 2) Which of the following correctly represents the header of the method that a FileFilter uses to test whether or not a file **should be shown** to the user?
	- a. boolean accept(Path pathName)
	- **b. boolean accept(File filename)**
	- c. Both of the above
	- d. None of the above
- 3) If Guitar is derived from Instrument and ElectricGuitar extends Guitar, then which of the following references is **not polymorphic**?
	- a. Instrument i;
	- b. Guitar g;
	- c. Both of the above
	- **d. None of the above**
- 4) Which of the following statements can be used to create an object that can perform **byte-based input** from a webpage represented by a URL object called url?

```
a. BufferedInputStream bis = new BufferedInputStream(new 
   InputStreamReader(url.openStream()));
```
- b. BufferedInputStream bis = new BufferedInputStream(url.openStream);
- c. Both of the above
- **d. None of the above**
- 5) Consider a method called sum that was **overloaded twice**. In the following code fragment that uses both versions of sum, when does method binding happen? int val1 =  $sum(2, 3)$ ; int val2 =  $sum(2)$ ;
	- a. At run-time
	- **b. At compile-time**
	- c. Either of the above
	- d. None of the above
- 6) Consider the following code fragment.

```
public class NewException extends Exception {
```

```
public NewException(String msg){super(msg);}}
```
What does the call to super **inside the constructor** do?

- a. It sets up the print stack trace
- **b. It customizes the error message**
- c. It calls super as defined in the Throwable class
- d. None of the above
- 7) Consider a Speaker interface along with two classes called Philosopher and Politician that implement Speaker. Assume that Speaker contains only one

method called speak that has the following signature: public void speak(). Suppose also that both Philosopher and Politician have default constructors. **What happens** if the following code fragment is executed?

```
Speaker speaker = new Philosopher();
int val = speaker.\,speak();
spear = new Political();
```
 $val = speaker.\,speak()$ ;

- **a. This code will result in a compile-time error**
- b. This code will result in a run-time error
- c. The speak method as defined in the Philosopher class will be correctly called first and then the speak method as defined in the Politician class will be correctly called
- d. None of the above will happen
- 8) Assigning a subclass reference to a superclass variable **is safe** because
	- a. the subclass object is an object of its superclass
	- b. the subclass object is related to its superclass by inheritance
	- c. Both of the above
	- d. None of the above
- 9) Suppose that the class Rodent has a child class called Rat and another child class called Mouse. Assume also that the class Mouse has a child class called PocketMouse. Examine the following:

```
Rodent rod; 
Rat rat = new Rat();
Mouse mouse = new Mouse();
PocketMouse pkt = new PocketMouse(); 
Which of the following will cause a compile-time error to occur? 
   a. rod = rat;b. rod = pkt;
```
- 
- **c. pkt = rat;**
- d. None of the above
- 10) Say that the situation is the same as described in the previous question. Which of the following statements correctly creates an array list that can hold Rat objects?

```
a. ArrayList<Object> list = new ArrayList<>();
```
- b. ArrayList<Rodent> list = new ArrayList<>();
- **c. Both of the above**
- d. None of the above

#### **Problem 3:** I/O streams (**15 minutes**) [30 points]

You are given a binary file called "srcFile.jpg" and a text file called "srcFile.txt". Design and implement a Java program that:

- 1. copies the **first half of** "srcFile.txt" into a target file called "trgtFile.txt", and
- 2. then copies the **second half of** "srcFile.jpg" into a target file called "trgtFile.jpg".

Assume in both cases that the source and the target files belong to the same directory as your Java project.

```
import java.io.*; 
import java.util.Scanner; 
public class ProblemIII { 
public static void main(String[] args) throws IOException { 
      File srcFile = new File("srcFile.txt");
      File trgtFile = new File("trgtFile.txt");
      FileWriter fw = new FileWriter(trgtFile);
       BufferedWriter bw = new BufferedWriter(fw); 
      PrintWriter outToFile = new PrintWriter(bw); 
      Scanner fileScan1 = new Scanner(srcFile);
      Scanner fileScan2 = new Scanner(srcFile);
      int lineCount = 0;String line; 
      while(fileScan1.hasNext()) { 
             line = fileScan1.nextLine(); 
             lineCount++; 
       } 
      if(lineCount % 2 != 0)
             lineCount+=1; 
      for(int i=1; i <= lineCount/2; i++) {
             line = fileScan2.nextLine(); 
             outToFile.println(line); 
       } 
       outToFile.close(); 
      File srcImq = new File("MyPhoto.jpq");
      File trgtImg = new File("TrgtPhoto.jpg");
       FileInputStream fis1 = new FileInputStream(srcImg); 
       FileInputStream fis2 = new FileInputStream(srcImg); 
       FileOutputStream fos = new FileOutputStream(trgtImg); 
      int bytes = 0;
       int len; 
      byte[] buffer1 = new byte[1024];
      while((len = fis1.read(buffer1)) > 0) {
             bytes+=len; 
       } 
       byte[] buffer3 = new byte[bytes/2]; 
      byte[] buffer4 = new byte[bytes - bytes/2];
       fis2.read(buffer3); 
       len = fis2.read(buffer4); 
       fos.write(buffer4, 0, len); 
       fos.close(); 
       } 
}
```
#### **Problem 4:** JDOM (**20 minutes)** [30 points]

Consider the following XML-formatted document that shows a list of words along with

their phishing related score values:

<phishing> <word> <properties> <value>label</value> <score>15</score> </properties> </word> <word> <properties> <value>invoice</value> <score>13</score> </properties> </word> <word> <properties> <value>post</value> <score>11</score> </properties> </word> <word> <properties> <value>document</value> <score>10</score> </properties> </word> <word> <properties> <value>postal</value> <score>9</score> </properties> </word> </phishing>

The information given above is stored in an online **XML file** called "phishing.xml" that resides inside a **folder** named "XML" on the "http://www.wissamfawaz.com" **webserver**. So, "phishing.xml" can be referenced through the following URL: "http://www.wissamfawaz.com/XML/phishing.xml". This xml file might be used in a phishing scanner tool to determine whether or not a given file contains a fraudulent message.

- 1. Using the **JDOM parser**, write a Java program that:
	- a. retrieves all the words contained in this online xml file as well as their associated score values, and then
	- b. outputs the words having the highest, lowest, and average score value. If you don't find words with scores matching the average, then select words whose scores are **the closest** to the integer portion of the average.

```
import java.io.InputStream;
```
import java.io.InputStreamReader;

```
import java.net.URL;
```

```
import java.util.ArrayList;
```

```
import org.jdom2.Document; 
import org.jdom2.Element; 
import org.jdom2.filter.ElementFilter; 
import org.jdom2.input.SAXBuilder; 
import org.jdom2.util.IteratorIterable;
public class PhishingScanner { 
       public static void main(String[] args) throws Exception { 
            URL phishingURL = new 
            URL("http://www.wissamfawaz.com/phishing.xml"); 
             ArrayList<String> words = new ArrayList<>(); 
             ArrayList<Integer> scores = new ArrayList<>(); 
             InputStream phishingAsIS = phishingURL.openStream(); 
             SAXBuilder builder = new SAXBuilder(); 
             Document document = builder.build(phishingAsIS); 
             IteratorIterable<Element> wordsIterator = 
                   document.getDescendants(new ElementFilter("value")); 
             IteratorIterable<Element> scoresIterator = 
                  document.getDescendants(new ElementFilter("score"));
             int min=Integer.MAX_VALUE, max = Integer.MIN_VALUE; 
            double average = 0; for(Element wordElt : wordsIterator) { 
                   words.add(wordElt.getText());} 
             for(Element scoreElt:scoresIterator) { 
                   int score = Integer.parseInt(scoreElt.getText()); 
                   scores.add(score); 
                   if(score < min) 
                        min = score; if(score > max) 
                        max = score; average += score; 
 } 
             average /= scores.size(); 
             ArrayList<String> wordsWithMinScore = new ArrayList<>(); 
             ArrayList<String> wordsWithMaxScore = new ArrayList<>(); 
             ArrayList<String> wordsWithAvgScore = new ArrayList<>(); 
             int[] differences = new int[scores.size()]; 
            int index = 0;
             for(int score : scores) { 
                  differences[index] = score - (int) average;
                   index++; 
 } 
             Arrays.sort(differences); 
            for(int i=0; i<scores.size(); i++) {
                  int score = scores.get(i);if(score == min) wordsWithMinScore.add(words.get(i)); 
                  if(score == max) wordsWithMaxScore.add(words.get(i)); 
                   if((score-(int)average) == differences[0]) 
                         wordsWithAvgScore.add(words.get(i));} 
System.out.println("Words with min score: " + wordsWithMinScore); 
System.out.println("Words with max score: " + wordsWithMaxScore); 
System.out.println("Words with avg score: " + wordsWithAvgScore); } }
```
# **Appendix: Classes and Methods**

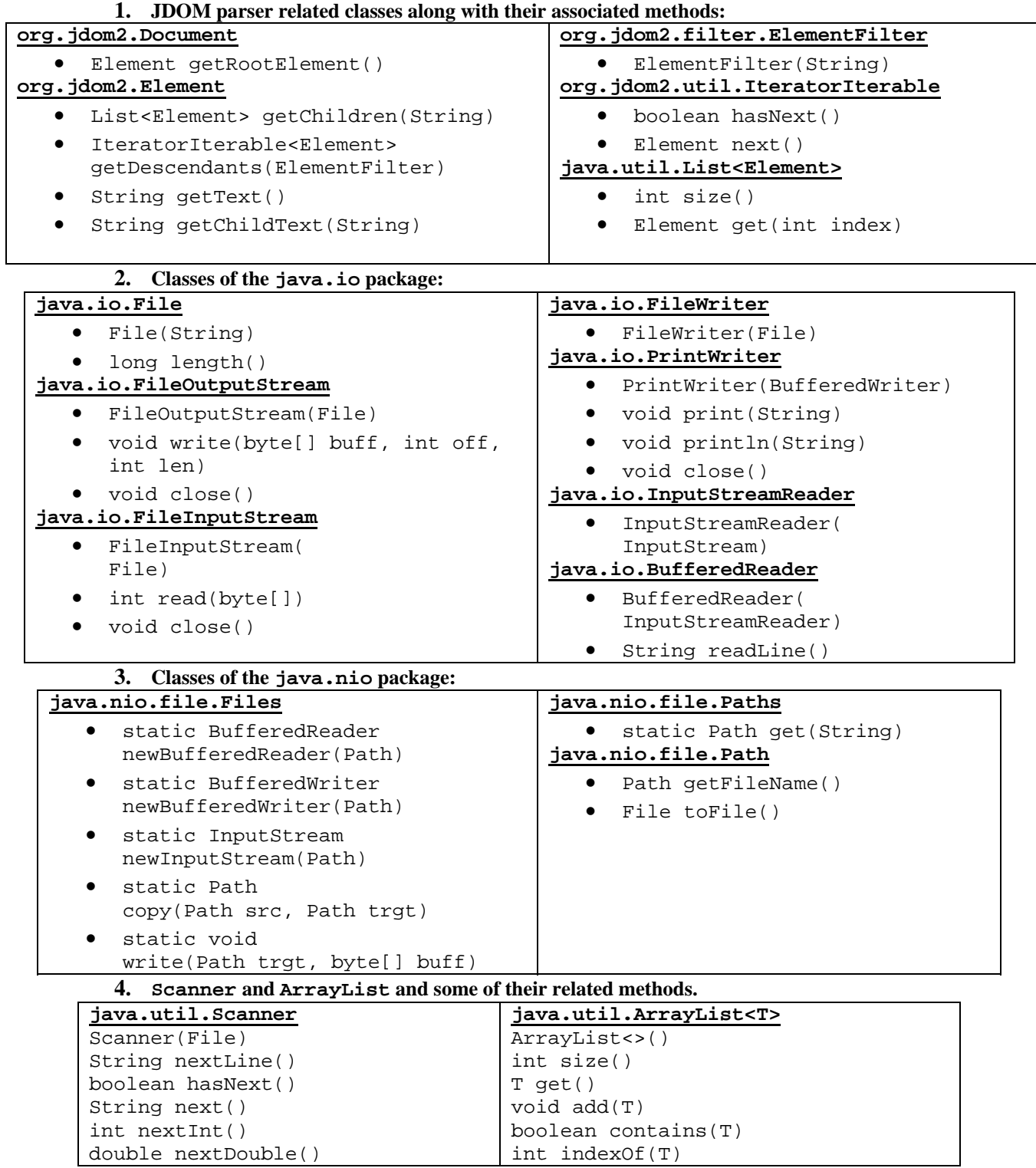